## Download

[Office For Mac 2016 Install Where Do I Put Licence](https://blltly.com/1uh0vl)

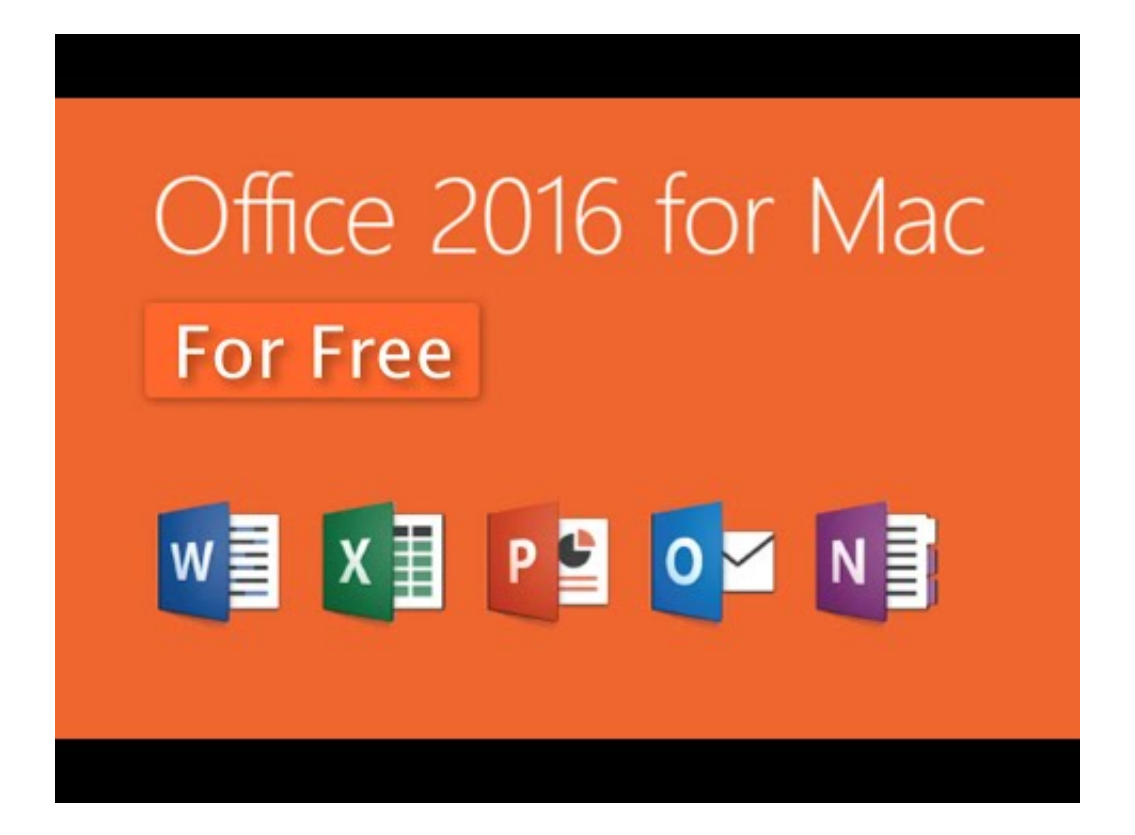

[Office For Mac 2016 Install Where Do I Put Licence](https://blltly.com/1uh0vl)

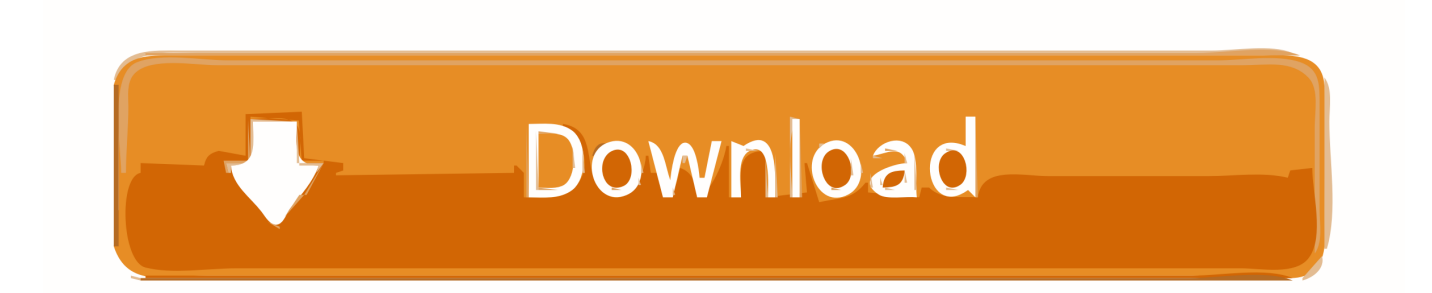

6GB Make sure that you fully downloaded the package. 10 To see my tutorial on how to upgrade your OS X go I also had some internet interruptions on my initial download to my downloads folder and had a hard time opening the package because it did not download the full 2.

1. office install licence key

Once you download the 2 6GB file to your downloads folder, click on the Office Preview Package to get started.. You will be guided through the necessary steps to install this software Tip: I had to upgrade my OS X because you can't install Office for Mac with any version of OS X below 10.

## **office install licence key**

office install licence key [Sims 4 Pet Cc](https://josephscales.doodlekit.com/blog/entry/13907196/sims-4-pet-cc-new)

## [Free Symantec Mobile Antivirus](https://lineupnow.com/event/free-symantec-mobile-antivirus)

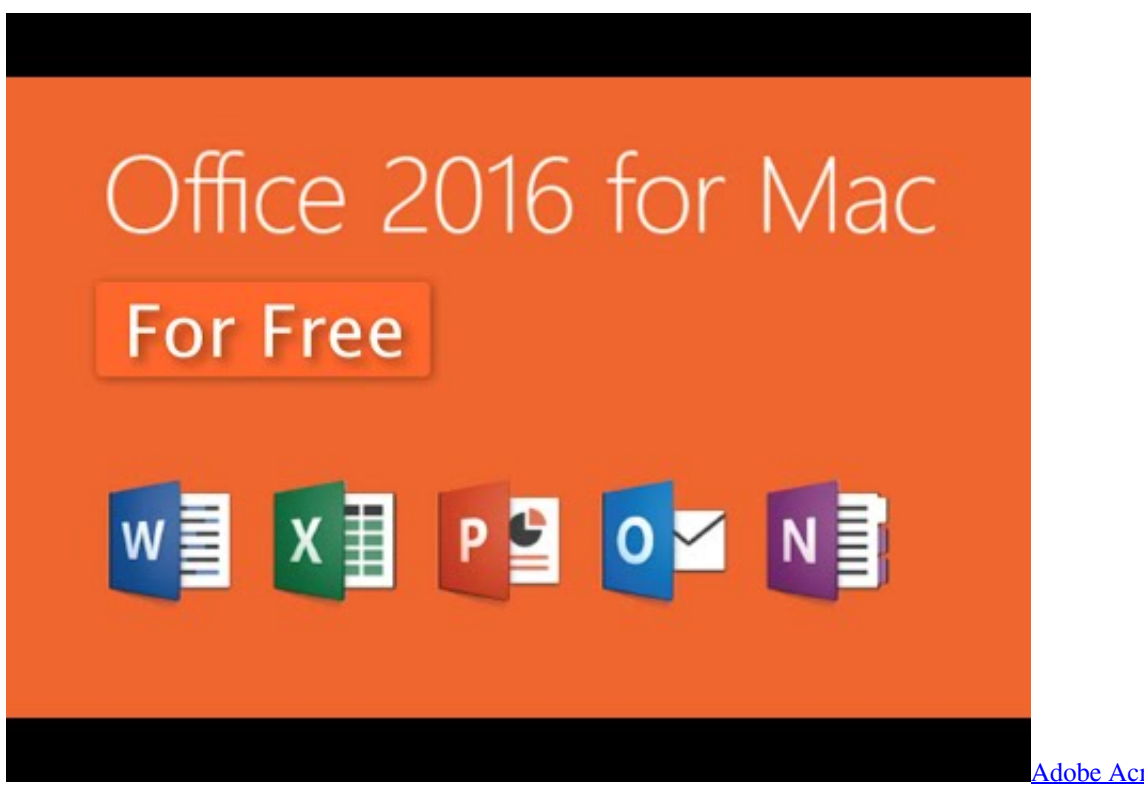

[Download](https://lineupnow.com/event/adobe-acrobat-7-mac-download)

[Adobe Acrobat 7 Mac](https://lineupnow.com/event/adobe-acrobat-7-mac-download)

لعبة كروس فاير العادية مضا Minecraft �������� ������ [Manual reparacion carburador bocar 2 gargantas](http://yasurumotsu.tistory.com/2)

0041d406d9 [Microsoft Dynamics Crm Demo Online](https://hardcore-borg-2f7565.netlify.app/Microsoft-Dynamics-Crm-Demo-Online)

0041d406d9

[Mac Os X Yosemite Download For Vmware](https://safe-falls-37148.herokuapp.com/Mac-Os-X-Yosemite-Download-For-Vmware.pdf)